#### **BAB IV**

#### **HASIL DAN PEMBAHASAN**

## **4.1. Rancangan Pembangkit Listrik Tenaga Gelombang Laut menggunakan Tipe** *Linkage*

Dalam merancang pembangkit listrik tenaga gelombang laut menggunakan tipe *linkage* dirancang menggunakan *fitur part*, *drawing* dan *assembly* pada aplikasi *solidworks*. Rancangan ini didesain sedemikian rupa dengan ukuran yang telah tercantum pada lampiran dengan tujuan agar lebih mudah dipahami mengenai sistem dan rancangan pembangkit listrik tenaga gelombang laut.

### **4.1.1.Hasil Rancangan Pembangkit Listrik Tenaga Gelombang Laut**

Rancangan pembangkit listrik tenaga gelombang laut menggunakan tipe *linkage* ini menggunakan aplikasi *solidworks* agar lebih mudah pada saat mendesain. Jika adanya kesalahan dalam bentuk dimensi maupun bagian-bagian maka di aplikasi ini juga akan lebih mudah untuk memperbaiki kesalahannya. Perancangan ini meliputi pembuatan bagian-bagian utama kemudian dari semua bagian tersebut akan di *assembly*. Berikut hasil gambar 3D rancangan pembangkit listrik tenaga gelombang laut.

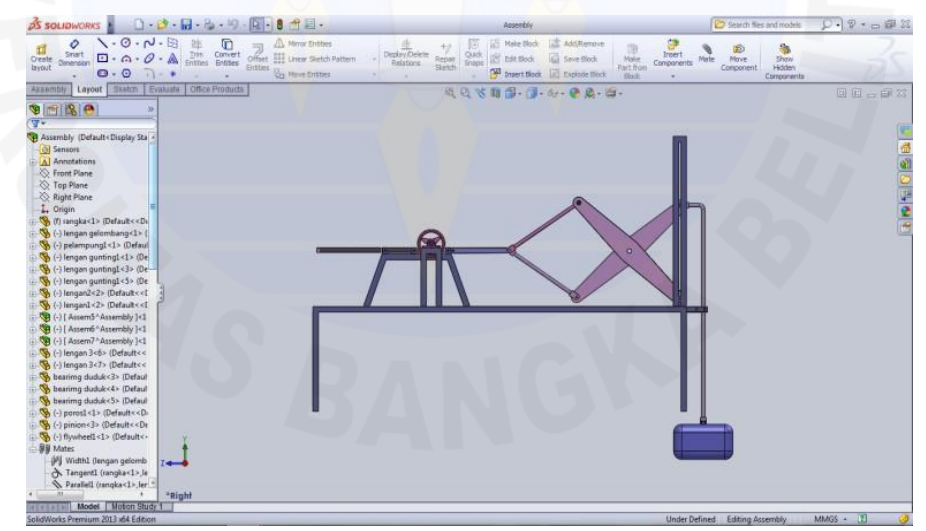

Gambar 4.1 3D Pembangkit Listrik Tenaga Gelombang Laut

Berikut adalah hasil bagian-bagian utama pembangkit listrik tenaga gelombang laut yang sudah didesain menggunakan *solidworks*.

#### 1. Lengan gelombang

Lengan gelombang yang telah didesain menggunakan *solidworks* ini berfungsi sebagai penerus gaya dari pelampung kemudian diteruskan ke lengan gelombang atau disebut *linkage*. Untuk ukuran panjang lengan 1560 mm, dengan lebar 24 mm.

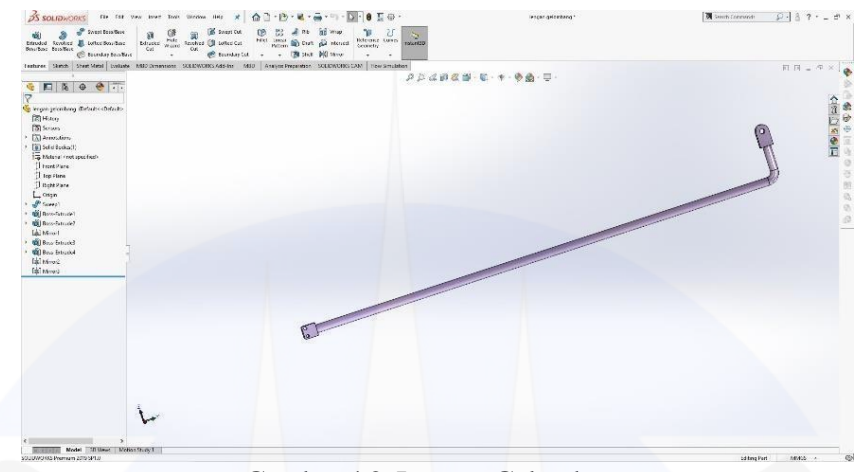

Gambar 4.2. Lengan Gelombang

#### 2. Rangka

Rangka yang telah didesain menggunakan *solidworks* ini berfungsi sebagai dudukan untuk bagian-bagian seperti pada bagian-bagian rancangan lainnya seperti, lengan gunting, lengan 1, lengan 2, lengan 3, *rack*, *pinion*, motor, dan lainnya. Untuk ukurannya adalah panjang 2700 mm, lebar1000 mm, tinggi 1940 mm, dan ketebalan dalam bentuk plat L jadi 40 mm, 40 mm,3,00 mm.

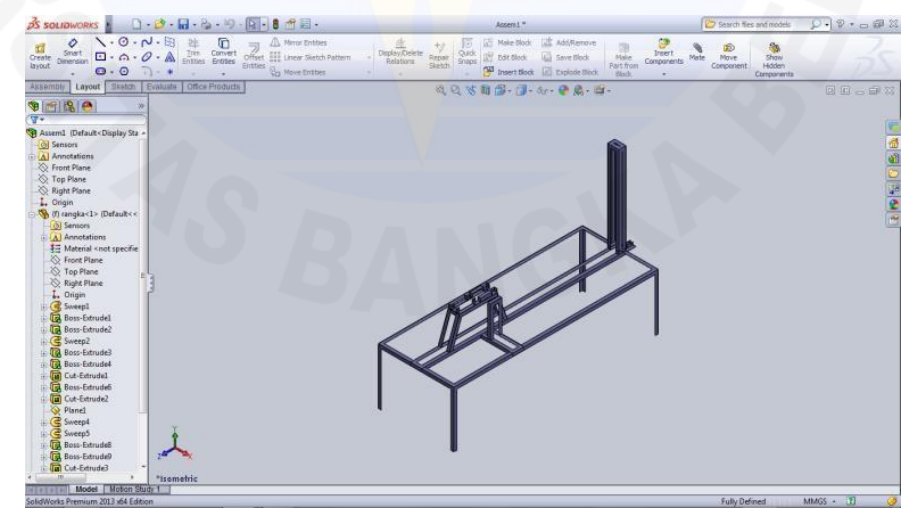

Gambar 4.3 Rangka

#### 3. Lengan gunting

Lengan gunting/*linkage* yang telah didesain menggunakan *solidworks* ini berfungsi memberikan gaya dorongan ke *rack* sehingga *pinion* bergerak dan poros akan berputar dengan mendapatkan hasil putaran permenit/Rpm. Untuk ukurannya adalah panjang 1000 mm, diameter lubang masing-masing 32 mm dan ketebalannya 10 mm.

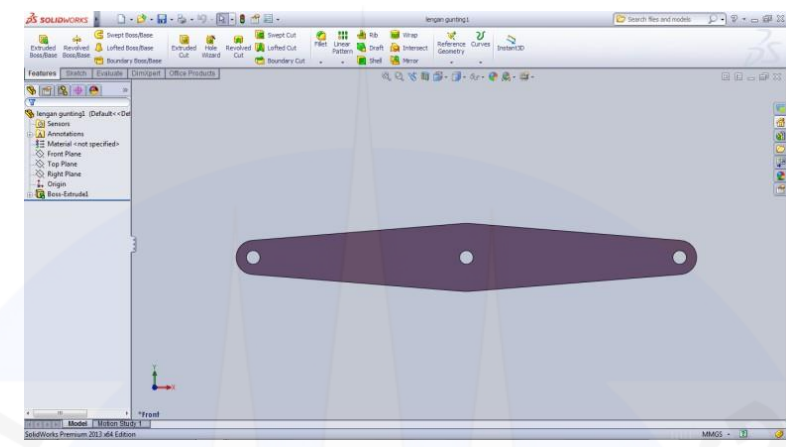

Gambar 4.4 Lengan Gunting

#### 4. Pelampung

Pelampung yang telah didesain menggunakan *solidworks* ini adalah bagian utama yang berperan sangat penting untuk menggerakkan mekanisme pembangkit listrik tenaga gelombang laut, yang berfungsi untuk meneruskan tinggi maksimum dan minimum gelombang melalui lengan gelombang. Untuk ukurannya adalah panjang 428 mm, lebar 248 mm dan ketebalannya 279 mm.

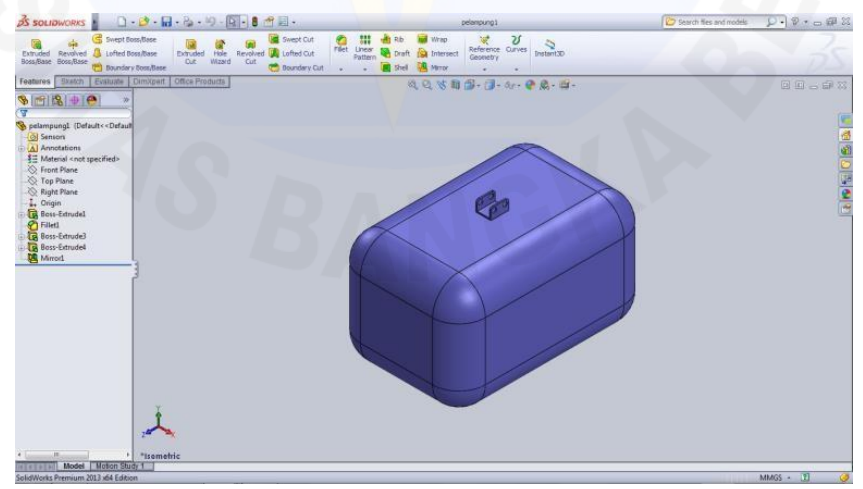

Gambar 4.5 Pelampung

#### 5. Lengan 1

Lengan 1 yang telah didesain menggunakan *solidworks* ini berfungsi untuk menjadi penyangga pada lengan gunting/*linkage* agar bisa terhubung dengan baik dan kuat. Untuk ukurannya adalah panjang lengan 490 mm, panjang dari lubang hingga ke lubang 580 mm.

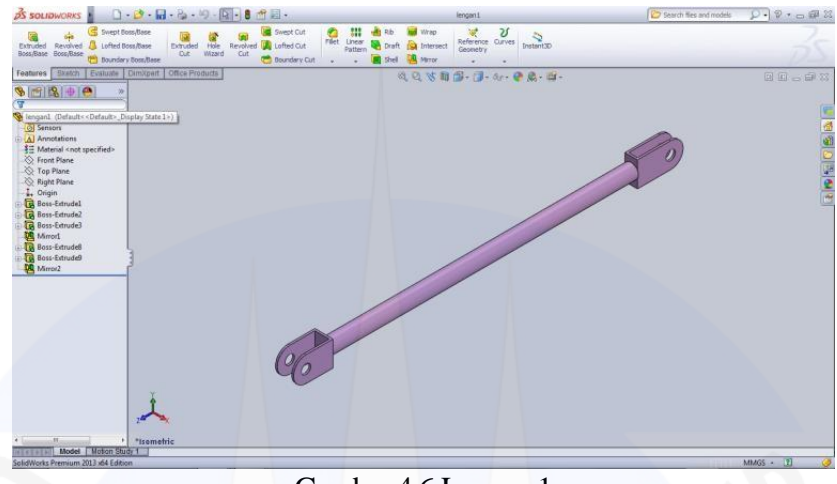

Gambar 4.6 Lengan 1

## 6. Lengan 2

Lengan 2 yang telah didesain menggunakan *solidworks* ini fungsinya sama dengan lengan 1 hanya saja yang membedakannya adalah pada lengan 2 terdapat ujung yang berdeda yang setiap ujungnya fungsinya satu dengan lain berbeda. Ujung kiri digunakan untuk menjadi penyangga pada lengan gunting/*linkage* dan ujung kanan digunakan sebagai pengunci untuk bagian lengan 1 dan nantinya akan disambungkan ke lengan 3. Untuk ukurannya adalah panjang lengan 560 mm, panjang dari titik lubang hingga ke titik lubang 600mm dan diameter lubang 20 mm.

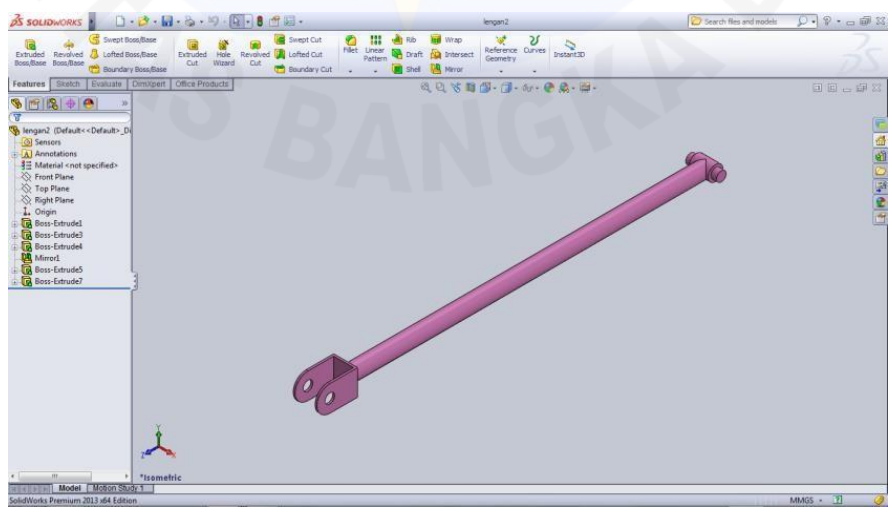

Gambar 4.7 Lengan 2

#### 7. Lengan 3

Lengan 3 yang telah didesain menggunakan *solidworks* ini berfungsi sebagai alat bantu untuk menyambungkan *rack* dari *linkage* yang nantinya akan mendorong supaya *pinion* bisa bergerak maju mundur sesuai dengan adanya pergerakan pada pelampung yang disebabkan oleh gelombang laut dengan ketinggian yang ada. Untuk ukurannya adalah panjang dari titik lubang ke titik lubang 404,84 mm, diameter lubang kanan 15 mm, diameter lubang kiri 10mm.

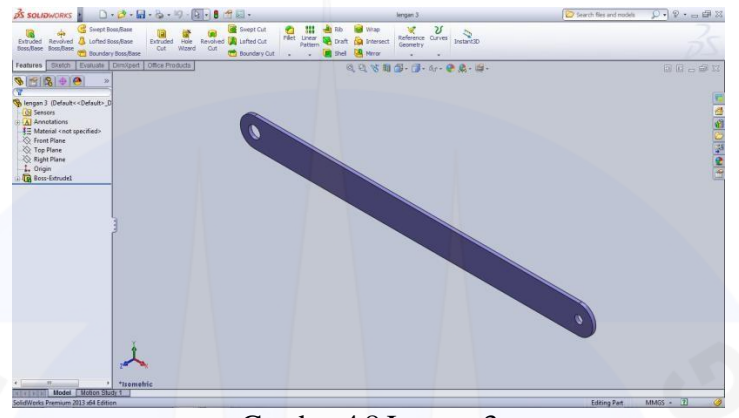

Gambar 4.8 Lengan 3

#### 8. *Fly Wheel*

*Fly wheel* yang telah didesain menggunakan *solidworks* ini berfungsi menyimpan putaran atau menstabilkan putaran yang akan dikonversi menjadi listrik oleh motor. Dimensi pada *fly wheel* sesuai kebutuhan yang nantinya akan membuat putaran menjadi stabil sehingga saat poros tidak mendapatkan gaya putardari *pinion* maka poros akan tetap berputar dan tidak terjadi penurunan putaran yang begitu besar karena *fly wheel* yang menahan penurunan putaran secara signifikan yang diakibatkan penurunan pada gelombang laut. Untuk ukurannya adalah diameter luar 200 mm, radius dalam 80mm, dan ketebalannya 20 mm.

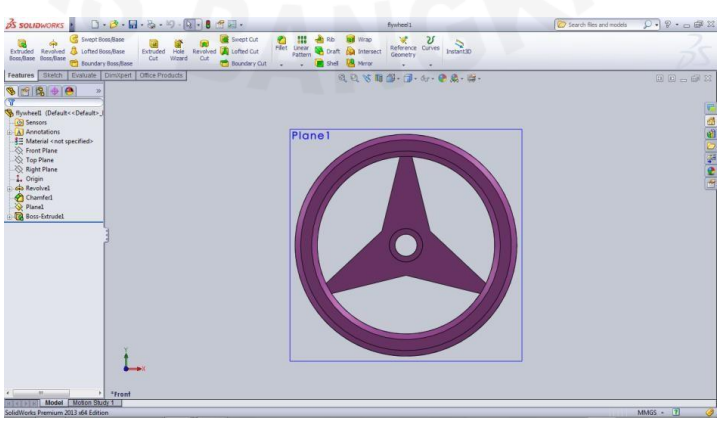

Gambar 4.9 *Fly Wheel*

## 9. *Block Bearing*

*Block bearing* yang telah didesain menggunakan *solidworks* ini berfungsi untuk mendukung kinerja dari poros dan sebagai dudukan untuk poros.

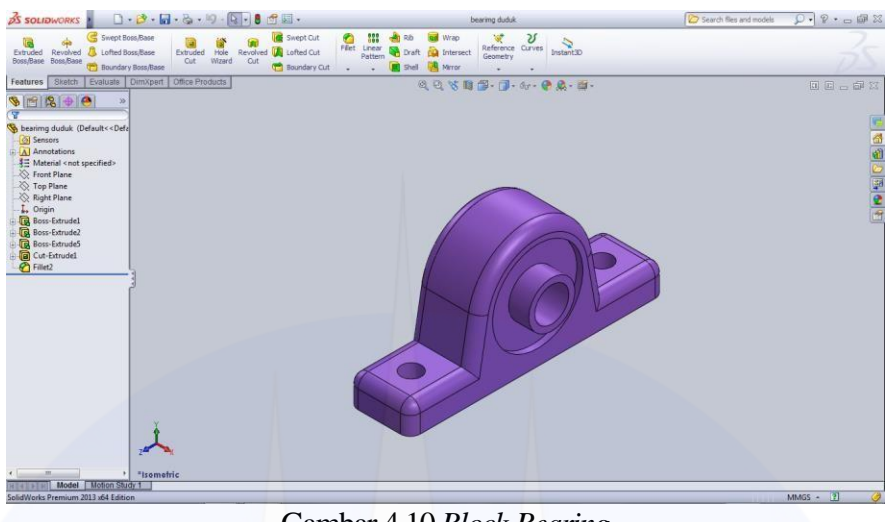

Gambar 4.10 *Block Bearing*

#### 10. Poros

Poros yang telah didesain menggunakan *solidworks* ini berfungsi sebagai alat penghubung antara pinion, *fly wheel* dan *v-belt* yang diteruskan ke motor. Untuk ukurannya adalah panjang 340 mm dan diameter 17mm.

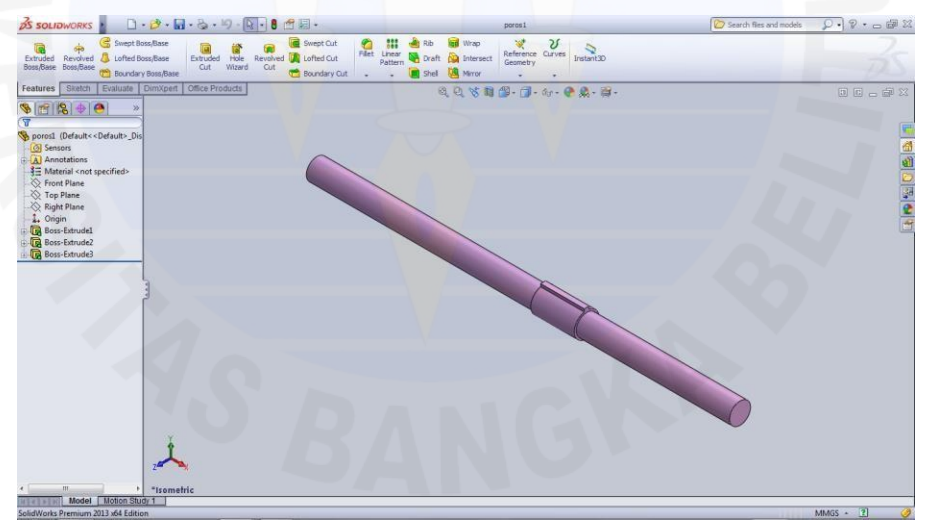

Gambar 4.11 Poros

#### 11. *Pinion*

*Pinion* yang telah didesain menggunakan *solidworks* ini berfungsi untuk mengubah gerakan linier dari *rack* menjadi gerakan rotasi, selanjutnya diteruskan oleh poros ke bagian lainnya. Untuk ukurannyaadalah diameter dalam 40 mm dan ketebalannya 57 mm.

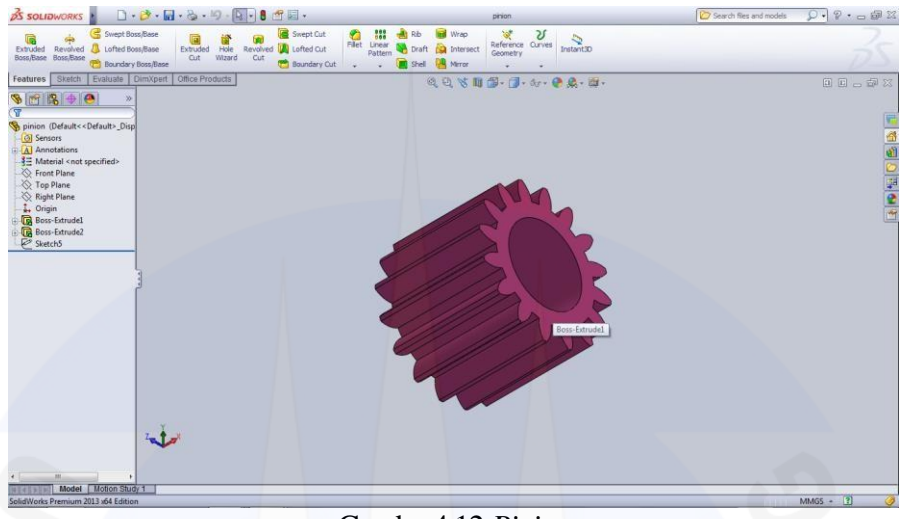

Gambar4.12 *Pinion*

#### 12. *Rack*

*Rack* yang telah didesain menggunakan *solidworks* ini berfungsi mengubah gerakan linier menjadi rotasi bersama *pinion*. Selain itu *rack* akan bergerak maju mundur sepanjang gerakan gelombang laut yang diteruskan melalui pelampung dan lengan gelombang. Untuk ukurannya adalah panjang 1000 mm, lebar 34 mm, ketebalannya 10 mm, dan diameter lubang 10 mm.

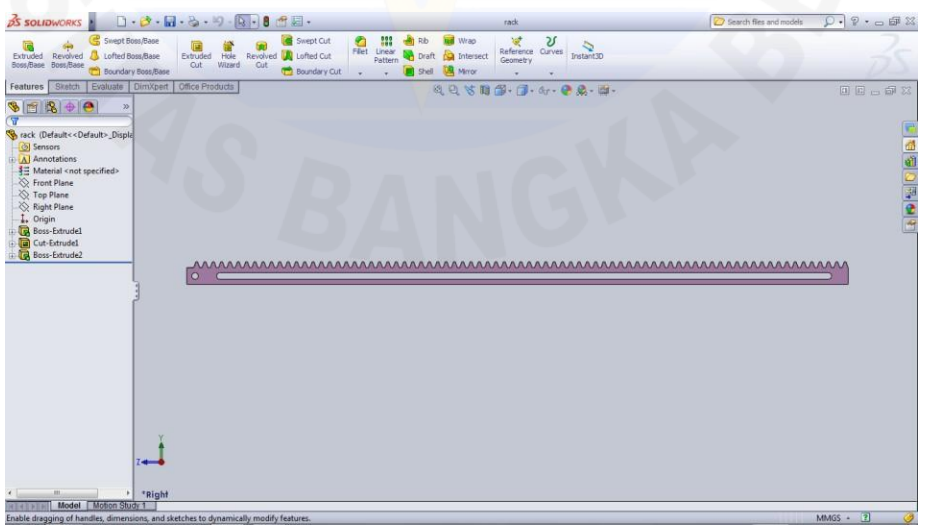

Gambar 4.13 *Rack*

# **4.2. Menghitung Gaya yang terjadi pada Batang** *Linkage* **menggunakan Analisa Struktur**

Syarat kesetimbangan:

Degre of freedom (DOF) =  $3 \rightarrow$  Statika tertentu

Degre of freedom (DOF)  $\neq$  3  $\rightarrow$  Statika tak tentu

Pemecahan masalah ini menggunakan Hukum newton 1 "Jika resultan gaya pada suatu benda sama dengan nol, maka benda yang diam akan tetap diam dan benda yang bergerak akan tetap bergerak dengan kecepatan tetap selama tidak ada gaya eksternal yang mengenainya. Persamaannya:  $\Sigma F = 0$ ,  $\Sigma M = 0$ . Hukum newton 3 "Jika suatu benda mendapatkan sebuah gaya, maka benda tersebut akan mengirimkan gaya yang berlawanan arah dengan kekuatan yang sama besar kepada sumber gaya tersebut. Persamaannya:  $F_{aksi} = F_{reaksi}$ 

### **4.2.1.Sudut 25°**

1. Diagram Benda Bebas

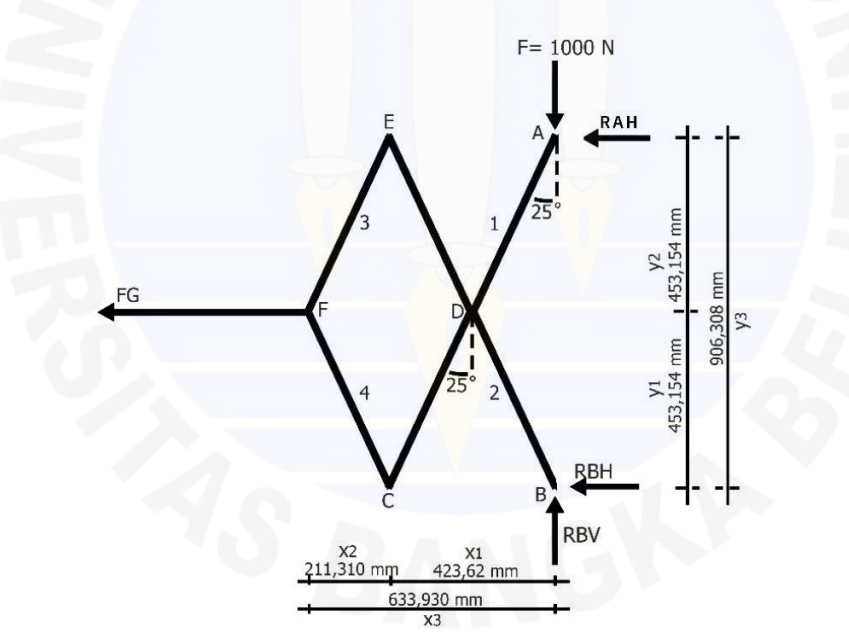

Gambar 4.14 DBB Sudut 25°

- 2. Perhitungan Gaya Batang
- a. Batang 1

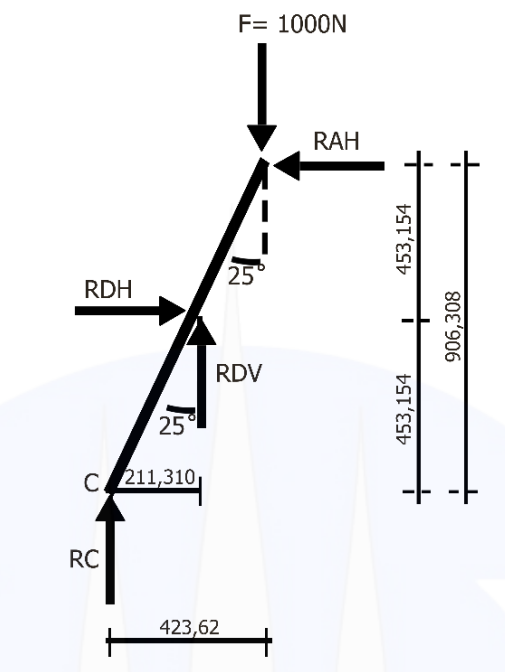

Gambar 4.15 Batang 1 sudut 25°

 $\Sigma MC = 0$ -RDH ·  $y_1$  + RDV ·  $\frac{1}{2}x_1$  – F ·  $x_1$  + RAH ·  $y_3$  = 0 -RDH ·  $y_1$  + RDV ·  $\frac{1}{2}x_1$  + RDH ·  $y_3$  = F ·  $x_1$ - RD · sin  $\alpha$  ·  $y_1$  + RD · cos  $\alpha$  ·  $\frac{1}{2}x_1$  + RD · sin  $\alpha$  ·  $y_3$  = F ·  $x_1$ RD  $(-\sin \alpha \cdot y_1 + \cos \alpha \cdot \frac{1}{2}x_1 + \sin \alpha \cdot y_3) = F \cdot x_1$ -RDH ·  $453,154 + RDV$  ·  $211,310 - 1000$  ·  $423,62 + RAH$  ·  $906,308 = 0$  $-RDH \cdot 453,154 + RDV \cdot 211,310 + RDH \cdot 906,308 = 1000 \cdot 423,62$ RD · sin 25 · 453,154 + RD · cos 25 · 211,310 + RD · sin 25 · 906,308 = 1000 · 423,62 RD  $(-\sin 25 \cdot 453.154 + \cos 25 \cdot 211.310 + \sin 25 \cdot 906.308) = 1000 \cdot 423.62$ RD  $(-0.423 \cdot 453,154 + 0.906 \cdot 211,310 + 0.423 \cdot 906,308) = 423.620$  $RD$  (-191,503 + 191,511 + 383,368) = 423.620  $RD = \frac{423.620}{383.376} = 1.104,97 N$ 

Hukum Trigonometri

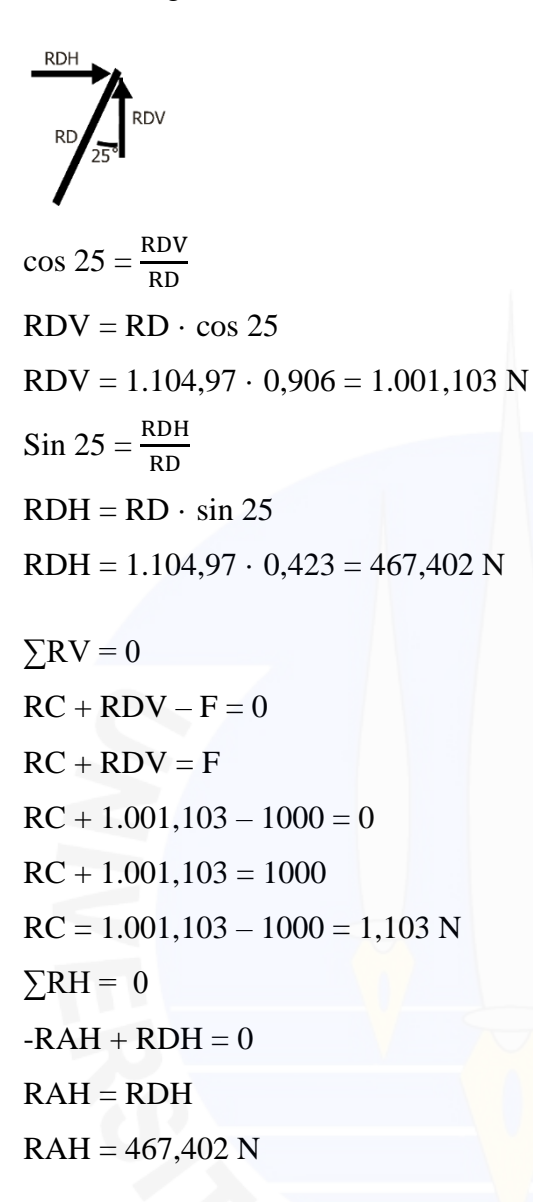

$$
\sum \text{MB} = 0
$$
  
\n
$$
\text{RAH} \cdot y_3 + \text{FG} \cdot y_1 = 0
$$
  
\n
$$
\text{FG} \cdot y_1 = - \text{RAH} \cdot y_3
$$
  
\n
$$
\text{FG} = \frac{- \text{RAH} \cdot y_3}{y_1}
$$
  
\n
$$
\text{FG} = \frac{- \text{RAH} \cdot y_3}{\frac{1}{2}y_3}
$$
  
\n
$$
\text{FG} = \frac{-467,402}{\frac{1}{2}}
$$
  
\n
$$
\text{FG} = -467,402 \cdot 2
$$
  
\n
$$
\text{FG} = -934,804 \text{ N}
$$

$$
\sum RH = 0
$$
  
- RAH - RBH - FG = 0  
- 467,402 - RBH - 934,804 = 0  
RBH = - 467,402 + 934,804 = 467,402 N  

$$
\sum RV = 0
$$
  
- RBV + F = 0  
- RBV = F  
- RBV = 1000 N

b. Batang 2

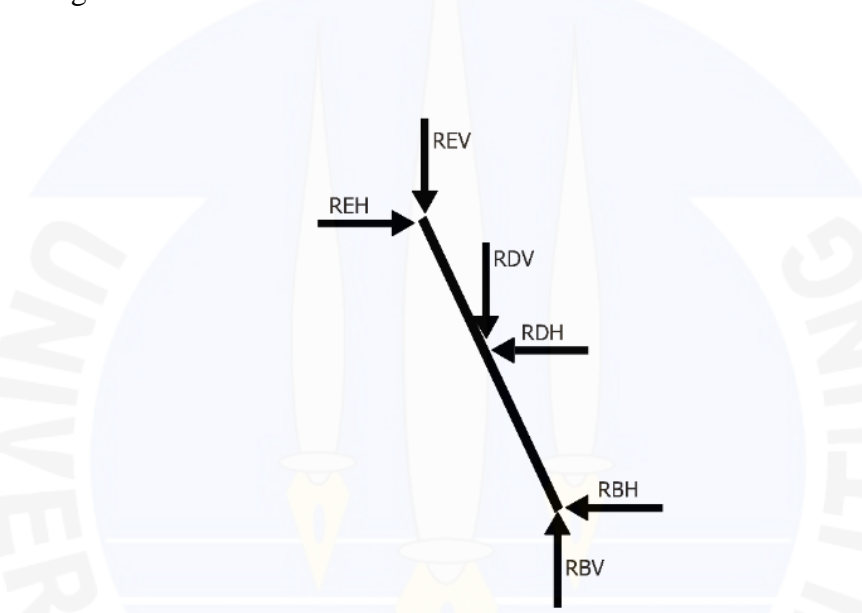

Gambar 4.16 Batang 2 sudut 25°

 $\Sigma$ RH = 0  $REH - RDH - RBH = 0$  $REH = RDH + RBH$  $REH = 467,402 + 467,402 = 934,804 N$  $\Sigma$ RV = 0  $REV + RDV - RBV = 0$  $REV = - RDV + RBV$  $REV = -1.001,103 + 1000 = -1,103 N$ 

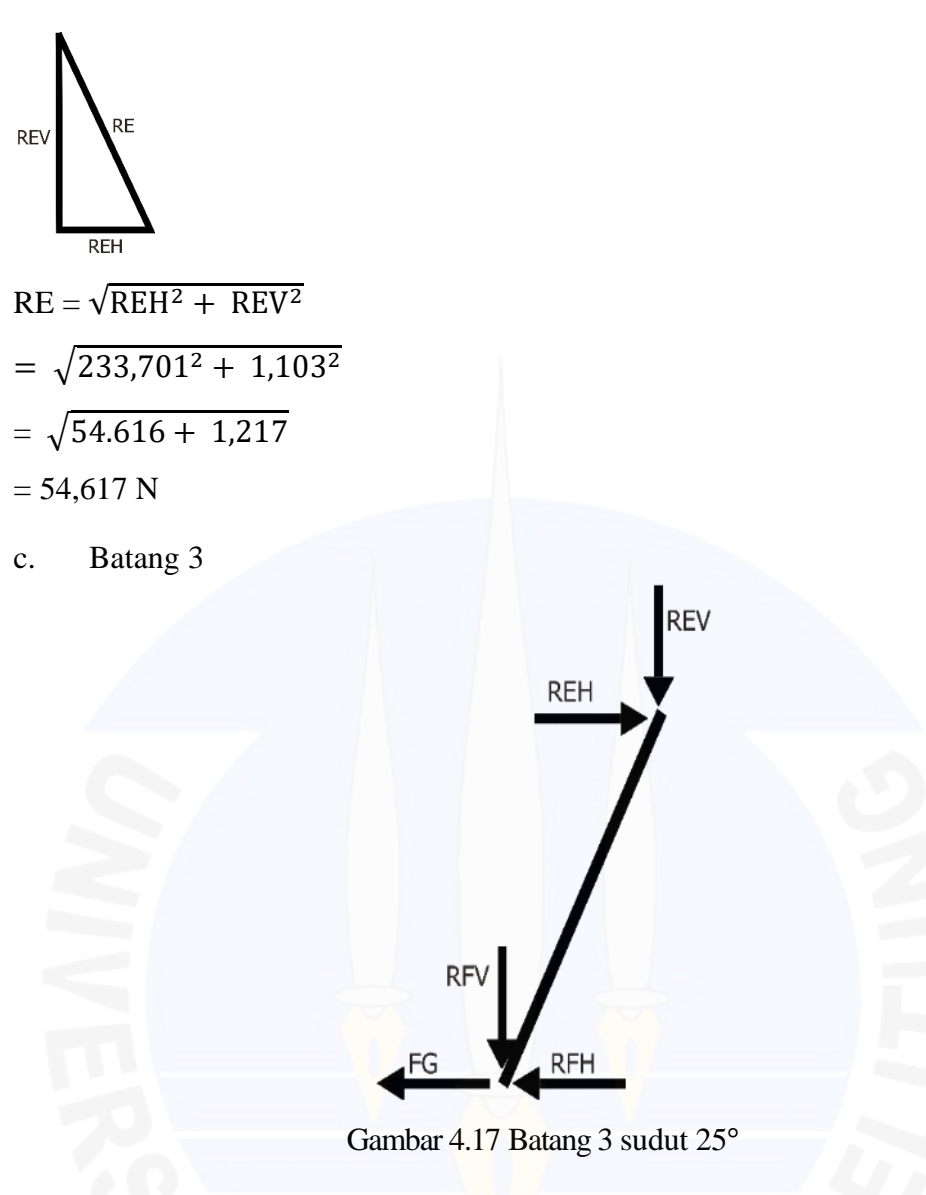

- $\Sigma$ RH = 0
- $-$  RFH  $+$  REH  $-$  FG  $=$  0  $-$  RFH  $=$   $-$  REH  $+$  FG
- $RFH = REH FG$
- $RFH = 934,804 (-934,804) = 1.869,608$  N
- $\Sigma$ RH = 0
- $RFV + REV = 0$
- $RFV = REV$
- $RFV = -1,103 N$

d. Batang 4

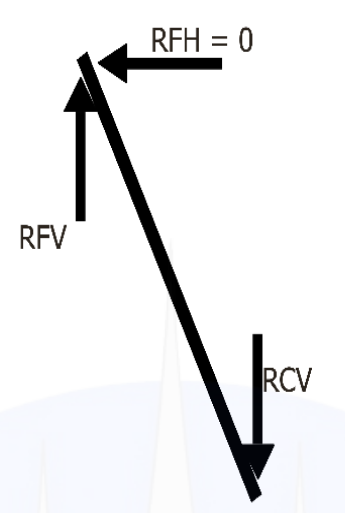

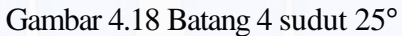

 $\Sigma$ RV = 0  $-$  RFV + RCV = 0  $-$  RFV  $=$   $-$  RCV  $RCV = -1,103 N$ 

## **4.2.2.Sudut 49°**

1. Diagram Benda Bebas

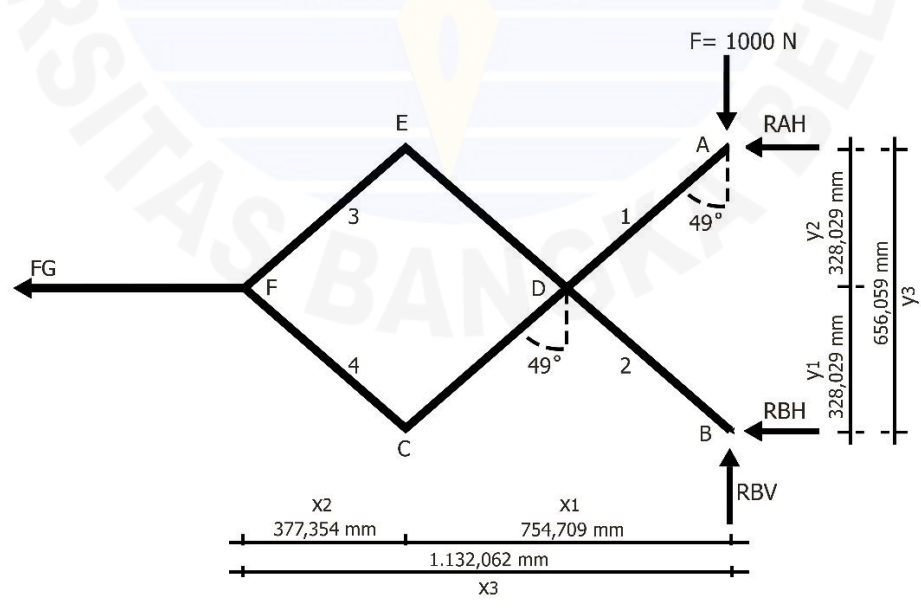

Gambar 4.19 DBB Sudut 49°

- 2. Perhitungan Gaya Batang
- a. Batang 1

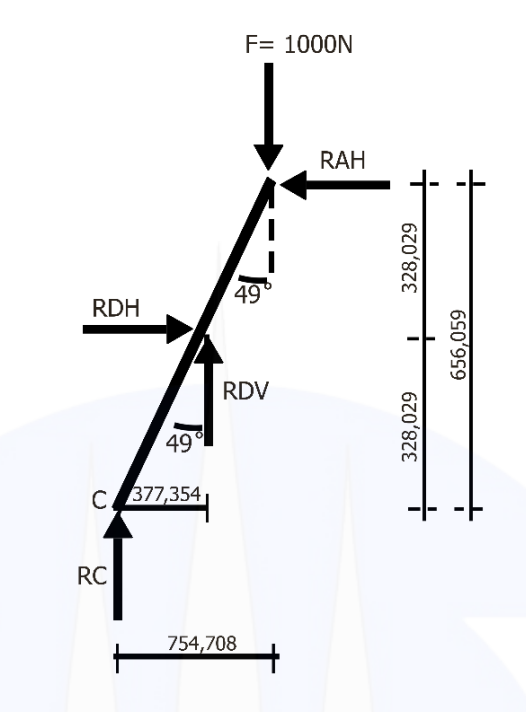

Gambar 4.20 Batang 1 sudut 49°

 $\Sigma$ MC = 0 -RDH ·  $y_1$  + RDV ·  $\frac{1}{2}x_1$  – F ·  $x_1$  + RAH ·  $y_3$  = 0 -RDH ·  $y_1$  + RDV ·  $\frac{1}{2}x_1$  + RDH ·  $y_3$  = F ·  $x_1$ - RD · sin  $\alpha$  ·  $y_1$  + RD · cos  $\alpha$  ·  $\frac{1}{2}x_1$  + RD · sin  $\alpha$  ·  $y_3$  = F ·  $x_1$ RD  $(-\sin \alpha \cdot y_1 + \cos \alpha \cdot \frac{1}{2}x_1 + \sin \alpha \cdot y_3) = F \cdot x_1$ - RDH · 328,029 + RDV · 377,354 -  $1000 \cdot 754,708 + RAH \cdot 656,058 = 0$ - RDH · 328,029 + RDV · 377,354 + RDH · 656,058 = 1000 · 754,708 RD · sin 49 · 328,029 + RD · cos 49 · 377,354 + RD · sin 49 · 656,058 = 1000 · 754,708 RD  $(-\sin 49 \cdot 328,029 + \cos 49 \cdot 377,354 + \sin 49 \cdot 656,058) = 1000 \cdot 754,708$ RD  $(-0.755 \cdot 328.029 + 0.656 \cdot 377.354 + 0.755 \cdot 656.058) = 754.708$ RD  $(-247,662 + 247,544 + 495,324) = 754.708$  $RD = \frac{754.708}{495.206} = 1.524,028 \text{ N}$ 

Hukum Trigonometri

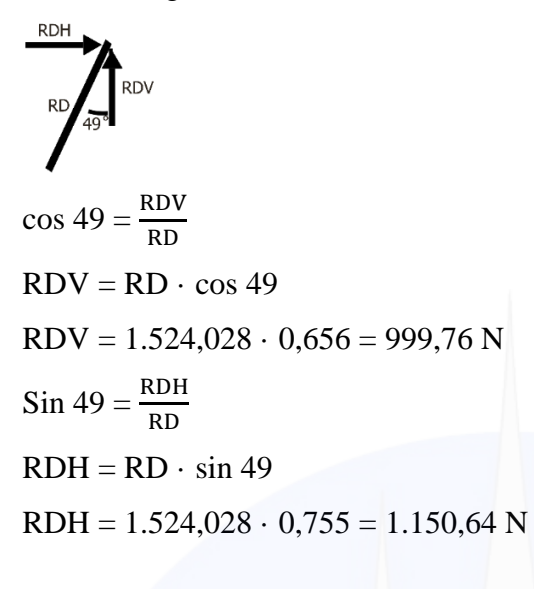

 $\Sigma$ RV = 0  $RC + RDV - F = 0$  $RC + RDV = F$  $RC + 999,76 - 1000 = 0$  $RC + 999,76 = 1000$  $RC = 999,76 - 1000 = -0,24 N$ 

$$
\sum RH = 0
$$
  
-RAH + RDH = 0  
RAH = RDH  
RAH = 1.150,64 N  

$$
\sum MB = 0
$$
  
RAH · y<sub>3</sub> + FG · y<sub>1</sub> = 0  
FG · y<sub>1</sub> = -RAH · y<sub>3</sub>  
FG = 
$$
\frac{-RAH · y3}{y1}
$$
  
FG = 
$$
\frac{-RAH · y3}{\frac{1}{2}y3}
$$
  
FG = 
$$
-1.150,64 · 2
$$
  
FG = - 1.150,64 · 2  
FG = - 2.301,28 N

- $\Sigma$ RH = 0  $-$  RAH – RBH – FG = 0  $-1.150,64 - RBH - 2.301,28 = 0$  $RBH = -1.150,64 + 2.301,28 = 1.150,64$  N  $\Sigma$ RV = 0  $-RBV + F = 0$  $-RBV = F$ - RBV =  $1000$  N
- b. Batang 2

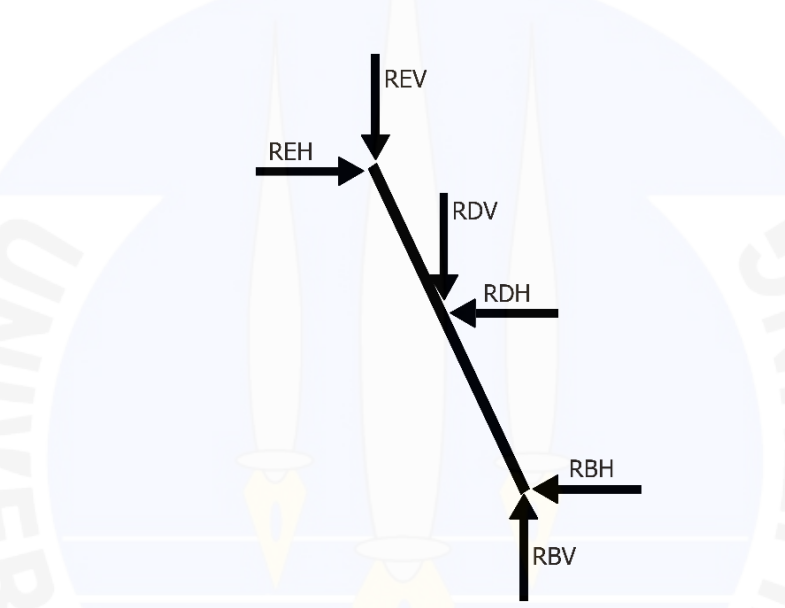

Gambar 4.21 Batang 2 sudut 49°

 $\Sigma$ RH = 0  $REH - RDH - RBH = 0$  $REH = RDH + RBH$  $REH = 1.150,64 + 1.150,64 = 2.301,28$  N  $\Sigma$ RV = 0  $REV + RDV - RBV = 0$  $REV = - RDV + RBV$  $REV = -999,76 + 1000 = -0,24 N$ 

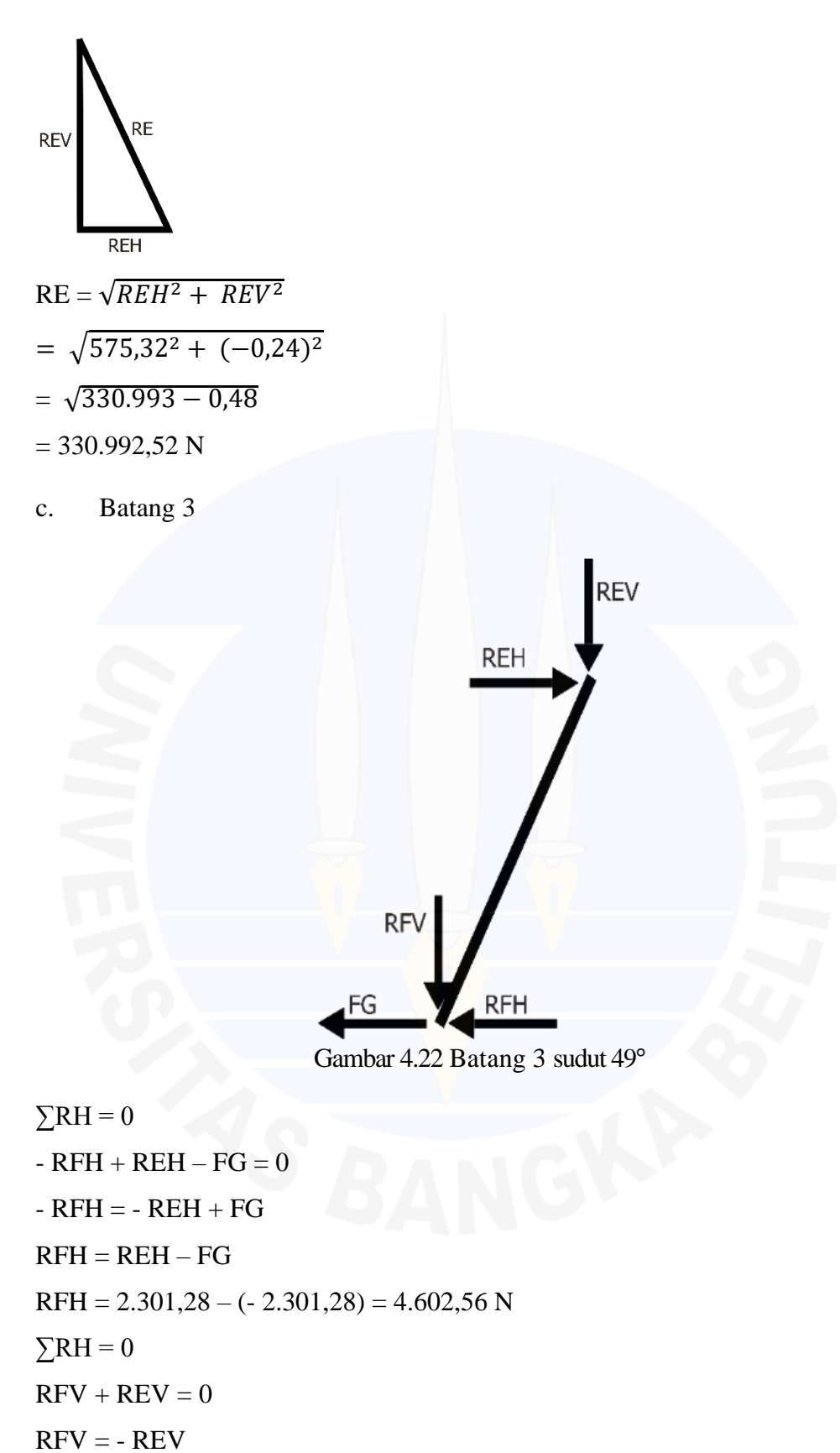

 $RFV = -0,24 N$ 

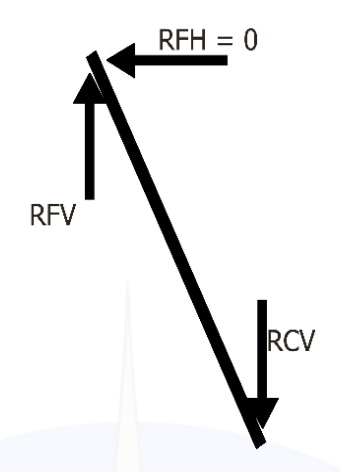

Gambar 4.23 Batang 4 sudut 49°

 $\Sigma$ RV = 0

 $-$  RFV  $+$  RCV  $=$  0

 $-RFV = - RCV$ 

 $RCV = -0.24 N$ 

Berikut hasil besar gaya yang terjadi pada batang *linkage* dengan sudut 25° dan 49°.

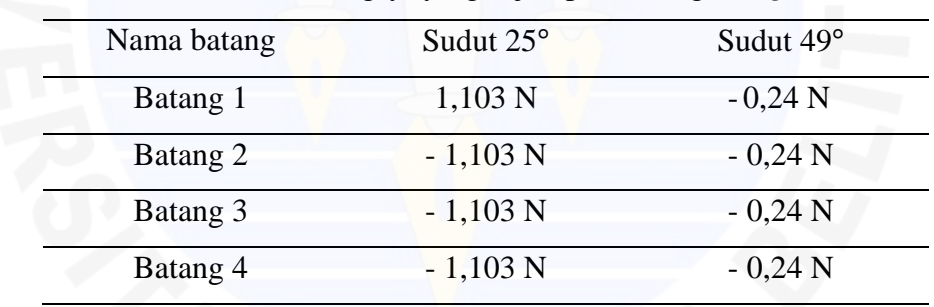

Tabel 4.1 Besar gaya yang terjadi pada batang *linkage*

## **4.3. Pembahasan**

Proses mendesain pembangkit listrik tenaga gelombang laut menggunakan *linkage* terdapat beberapa bagian yang telah didesain yaitu lengan gelombang, rangka, lengan gunting, pelampung, lengan 1, lengan 2, lengan 3, fly wheel, *block bearing*, poros, *pinion* dan *rack*. Setelah mendesain bagian-bagian tersebut kemudian meng*assembly* semua bagian yang telah didesain tersebut dengan menggunakan aplikasi *solidworks* juga. Setelah dilakukannya proses desain pembangkit listrik tenaga gelombang laut sehingga mendapatkan data-data berupa sudut 25° dan 49° yang kemudian data-data tersebut akan dihitung berapa besar gaya yang terjadi pada batang *linkage*. Data-data tersebut disusun dalam bentuk Tabel 4.1 yang menunjukan bahwa sudut minimum lebih besar gayanya dibandingkan dengan sudut maksimum yang menghasilkan gaya yang lebih kecil. Pada tabel 4.1 sudut 25° itu mempunyai gaya yang sama besar yang berbeda hanya arahnya saja. Pada batang 1 memiliki arah gaya yang terjadi sebesar 1.103 N, sedangkan batang 2, batang 3, dan batang 4 memiliki gaya yang terjadi sebesar – 1,103 N. Pada tabel 4.1 sudut 49° mempunyai gaya yang sama besar juga. Pada batang 1, batang 2, batang 3, dan batang 4 memiliki arah gaya yang terjadi sebesar  $-0,24$  N.

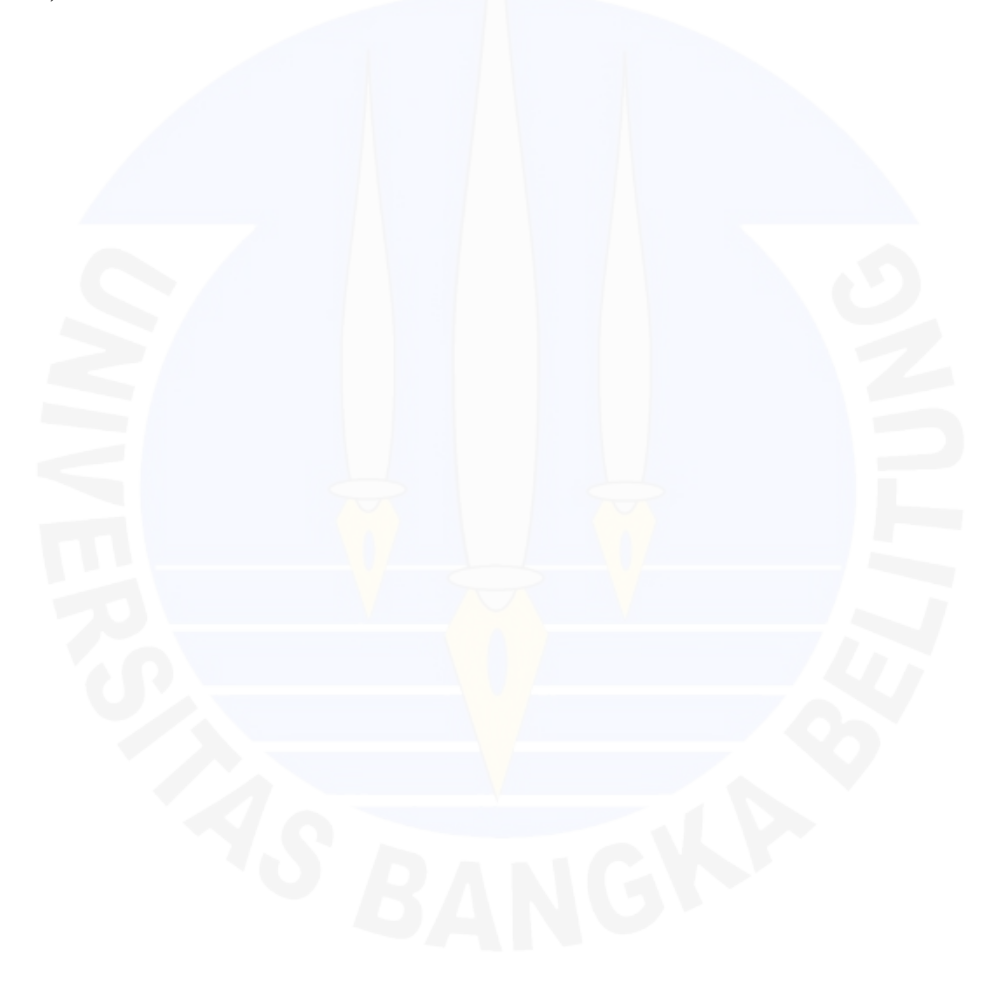